666<br>0-97

БЕЛОРУССКИЙ ОРДЕНА ТРУДОБОГО КРАСНОГО ЗНАМЕНИ ТЕХНОЛОГИЧЕСКИЙ ИНСТИТУТ-ИМЕНИ С.М. КИРОВА

На правах рукописи

ОША ОЛЕИ АЛЕ

УЛК 666.

ПОБЫШЕНИЕ ПРОЧНОСТИ И СКОРОСТИ ТВЕРДЕНИИ ПОРТЛАНДАЕМЕНТА ВЕЕЛЕНИЕМ СУЛЬФАТСОДЕРЖАЩЕЙ ДОБАВКИ

05. I7. II - Технология силикатных и тугоплавких неметаллических материалов

Автореферат диссертации на соискание ученой степени кандидата технических наук

МИНСК 1993

Работа выполнена в Белорусском технологическом институте им. С. М. Кирова.

Научный руководитель поктор технических наук. профессор М.И. ЮЗЬМЕНКОВ. Отициальные оппоненты: поктор технических наук. профессор А.П. ЗУБЕХИН, кандидат технических наук. Л. Н. ТУРОВСКИИ.  $C_4H_4C_4$ 

Ведущее предприятие - ПО "Волковыскцементношифер".

Защита состоится "15" Апреля 1993 г. в 14 час. на заседании специализированного совета К 056.01.04 при БТИ им.С.М.Кирова (220630. Республика реларусь. г.Минск. ул. Свердлова, 13a) в ауд. 240 (корп. 4),

С диссертацией можно ознакомиться в библиотеке БТИ им. С. М. Кирова.

Автореферат разослан "15" Март 9 1993 г.

Ученый секретарь специализированного совета K.T.H., CT.Hayu.COTD.

C.A. ГАИЛЕВИЧ

### ОБЩАН ХАРАКТЕРИСТИКА РАБОТЫ

Актуальность проблемы. Производство быстротвердеющих высокопрочных цементов традиционным способом связано с большими энергетическими затратами на процессы клинкерообразования и тонкий помол. Получение его по энергосберегающей технологии может быть осуществлено за счет повышения гидравлической активности рядовых портландцементов.

Опним из эффективных путей модификации цементов является введение неооганических минеральных добавок типа крентов. Опнако известные составы крентов получают с использованием порогостоящих дефицитных глиноземсодержащих сырьевых материалов. В этой связи разработка эффективной добавки на основе природного доступного сырья (цеолитов) и техногенных продуктов (фосфогицса), расширяющих сырьевую базу производства цемента, является актуальной задачей.

Цель и задачи работы. Целью работы являлась разработка состава и технологического процесса получения сульфоцеолитной добавки (СЦД) на основе природного цеолита и фосфогилса, предназначенной для получения высокопрочных цементо , а также исследование процессов гидратации и твердения вяжущих в присутствии СЦД.

Поставленная цель определила следующие научные задачи:

- синтез на основе природного цеолита и фосфогипса добавки, повышающей марочную прочность портландцемента;

- разработка технологических параметров получения СЦД;

- исследование структуры и физико-жимических свойств СЦД:

- исследование процессов гидратации и твердения порт-

ландцемента, содержащего СЦД; - разработка технологического процесса получения сульфоцеолитной побавки.

Научная новизна работы состоит в следующем:

- впервые изучена химия твердофазового взаимодействия в интервале температур 20-1000 °С в смесях природного цеолита и фосфоринса; установлен фазовый состав СЩА;

- установлено явление адсорбции ионов  $P0_A^{3-}$ ,  $\blacksquare$  и других примесей, содержащихся в фосфогилов, в каналы цеолита в результата сего предотвращается выделение летучих компонентов в атмосферу;

- обнаружен в частичное замещение обменных катионов цеолита, приводящее к высвобождению Са-+, К+ и др., а также об-

**NTG ANERY STAGE** MM C. M. REPOBA

разованию новых фаз при болзе низкой температуре:

- установлена природа физико-химических процессов. протекающих на начальном этапе твердения портландцемента с СЦД. Показано, что ъведение 10 % по массе и более добавки интенсифицирует гидратацию силикатных и алюминатных фаз клинкера.

Практическая ценность работы:

На основании результатов лабораторных исследований разработана принципиальная технологическая схема процесса получения низкообжиговой сульфоце олитной добавки. Разработан новый состав вяжущего, получаемый путем совместного помола портланицементного клинкера и СШ. вводимой в количестве 5-15 ∦по массе (положительное рещение по заявке № 4887064/33 от  $22.01.92$ ). Введение добавки повышает в среднем в 1.5 раза активность рядового портландцемента при одновременном снижении расхода клинкера на 5-15 % по массе.

Использование добавки позволяет отказаться от введения природного гипса для регулирования сроков схватывания портландиемента. Сокращение использования или полный отказ от потребления гипсового камня в производстве высокопрочных цементов весьма важно для Республики феларусь, где отсутствуют доступные к эксплуатации залежи этого минерала.

Апробация работы. Основные положения работы были доложены и обсуждены на научно-технической конференции преполавателей и аспирантов Белорусского технологического института (1991-1992 гг.), на всесоюзной конференции "Физико-химические проблемы материаловедения и новые технологии" (Lenropon, 1991), на научно-технической конференции "Утилизация отходов в производстве строительных материалов" (Пенза, 1992), на совещании по силикатным строительным материалам "СиЛСТРОм-92" (МОСКВА, 1993).

Разработанный технологический процесс получения низкообжиговой добавки успешно апробирован на опытно-экспериментальном предприятии минского пфі строительных материалов.

Публикации. По теме диссертации эпубликовано 5 научных статей. По результатам выполненных исследований получено одно положительное решение по заявке на изобретение.

Объем работы. Диссертация изложена на 145 страницах машинописного текста и состоит из введения, аналитического обзора, 4 глав собственных экспериментальных исследований, выводов, списка использованных литературных источников. включающего 150 наименований, приложения. Работа иллюстрирована З9 рисунками и 16 таблицами.

## СОЛЕРЖАНИЕ РАБОТЫ

## Состояние вопроса и обоснование пади исследования

Анализ литературных и патентных источников показал, что одним из перспективных направлений развития технологии высокопрочных цементов является модификация рядовых цементов путем введения добавок-крентов. Работами Сычева М.М., Кузнецовой Т.В., Гальпериной Т.Я. и др. поиазана целесообразность применения на стадии помола портландцементного клинкера добавок. включающих недорогие поиродные цеолиты.

За последние IO-I5 лет разведаны и введены в эксплуатацию больние месторождения цволитов в России (Восточная Сибирь, Камчатка). Грузии, на Кубе и др. В мелких бранциях крамнисто-глинисто-карбонатных альб-палеогеновых пород Республики Беларусь также установлено значительное содержание осадочно-диагенетических цеолитов.

В настоялее время цеолиты в ценсктной произвасимости в Hedonbuom Konhusctbe Ctann homeenateck s Hausctes anthenny минеральных добавок. Однако цемент с указанимих добавиеми характеризуется низкой скоростью твердения и прочностью. По нашему мнению эстративность использования цеолитор в ценентной технологии может быть поемиена путем сочетания химического модифицирования, приводящато и образованию на их поверхности кислотных центров, и термообработки, позволяющей получить низкотемпературные клинкерные соединения за счет взанновействия сопутствующих принесей карбонатов. Глин. полевых шпатов и др.

В начестве сульфатного компонента выбран фосфогико. использование которого в цементной произвленности ссложнено наличием остаточной фосфорной кислоты. Однако в составе сырьевой массы для получения крентов присутствие ее является желательным, т.к. она может выполнять роль кодификатора цеолитов. До настоящего времени этому вопросу удеяляюсь недостаточное внимание.

### Объекты и методы исследований

В работе использовали цеолитсодержащую породу месторовдения, "Кастыльас" (Куба). Часть эксперимента была выполнена с использованием цеолитсодержащей породы месторождения "Тедзами" (Грузия) в связи с близостью их состава и структуры.

В качестве сульфатного компонента использовали фосфогиис Гомельского химического завода (ГХЗ), содержащий 94,7-96,5 % по массе пигипрата сульбата кальция. В качестве примесей в нем присутствуют соединения P, F, K, Mq, Al, Fe и редкоземельных элементов. Гранулометрия характеризуется преимущественным сопержанием частиц с размерами менее 50 мкм. Влажность отхода находится в пределах 37-41 % по массе.

Лля получения цементов использовали клинкер ПО "Волковыскцементношифер" следующего минералогического состава. %:  $C_2$ S - 58.07:  $C_2$ S - 18.58:  $C_2$ A - 4.56;  $C_4$ AF - 14.89. Для регулирования сроков схватывания применяли гипсовый камень Новомосковского месторождения с содержанием основного вещества 85-90 % по массе.

Для затворения цементов использовалась вода (ГОСТ 2874-73). Химический состав исходных материалов приведен в табл. 1. Физико-химические исследования исходных сырьевых материалов и получаемых добавок и цементов проводили методами:

- пифференциально-термического анализа-на дериватографе марки Q-1500Д (фирма МОМ) в интервале температур 20-1000 °С со скоростью нагрева 5-10 град./мин: чувствительность весов 500 мг; эталоном служил прокаленный оксид алрынния; параметры съемки ДТА - 250MV, ДТГ - 500mV; образцы снимали в воздушной атмосфере в открытых керамических тиглях; масса навески составляла I г;

- качественного рентгенофазового анализа - на рентгеновском дифрактометре "ДРОН-2" со скоростью съемки 2 градими; излучение СиКа: напряжение на рентгеновской трубке 30 кВ. ток I2 мА. для идентификации коисталлических фаз использовали картотеку ICPIC:

- инфракрасной спектроскопии - на спектрофотометре SPECORД-75IR с призмами KBr, образцы снимали в области частот 400-4000 см<sup>-1</sup>, концентрация вещества в таблетке из КВг  $0.5%$ 

- качественного и полуколичественного микрорентгеноспектрального анализа продуктов обжига при помоли сканирующего электронного микроскопа SEM NANOLAD-7 фирмы OPTON (DPT) с приставкой спектрометра энергетической дисперсии SYSTEM860 SERIES 2-250 фирмы LINK ANALYTICAL (Англия); разрешающая способность SEM NAMOLAB-7 составляет 70 Å, увеличение от 25 до 300000 крат.; напряжение на рентгеновской трубке 20 кВ, угол

II,82 19,52 ПШ и<br>прочие 11,46  $0, 97$  $P_{2}O_{5}$ 2.58 14,32  $\mathcal{S}^{\text{O}_3}_\omega$  $0,22$  $39,41$  $\mathbbm{H} \mathbbm{Q}_2$ 0,55  $1,30$ 1,20  $0, \infty$  $0,30$  $0, 06$  $R_{\rm 2}$  O состав исходных материалов 2,69 2,70 0,10  $0, \infty$  $0,44$  $M_{\alpha,0}$ 1,50 1,60 gI **WARO** ţ  $\mathbf{I}$ 1,60  $3,28$  $U_{\bullet}$  14 5,90 1,23 ogw **QHCMIQE**  $7,43$  $5,70$ 34,28 **31,35** 65,33  $CaO$ **Анавический**  $\mathbb{H}_2 \mathbb{G}_3$  $5,60$  $90<sub>1</sub>$  $0,21$  $5,39$  $0,76$ 13,30  $L2,09$  $0,50$  $4,85$  $\mathbb{R}^{2}$  )  $\mathbb{R}$ ١ 54,95 55,80  $\sigma^2$  $0,72$ 5,64 S, наслите одержащая<br>Орода (Кастиль овомосковского мветел, эвлосо<br>инстратория поем О ВЫС КЦӨМӨНТНО катсовый камен g **сторождения** материал " О∏ двяни по<br>Битанитор **ACCIDOD VATIC** nopona ethodo

 $-7$ 

Таблица

наклона 30<sup>0</sup>; разрещение S*VSTEM 860 SERIES 2-250 составляет* 136 эв. минимальная чувствительность при полуколичественном анализе 15-20 относит. %:

- калориметрии - на дифференциальной микрокалориметрической установке "ДАК-I", включающей ряд устройств для автоматического построения зависимости da/dt = f(t):

- минроскопий - на микроскопе ММН-8 с микрофотонасадкой MRV-I и электронном микроскопе УЗМВ-100 К при увеличении от х10000 по к20000.

Физико-механические свойства и долговечность цементного камия изучали по станцартным методикам (ГОСТ 3.10-76) и метолом испытаний вяжущих веществ в малых образцах. Определение составов и оптимального режима их синтеза проводили с применением метода математического планивования эксперимента. Математическую обработку результатов эксперимента проводили на ЭБМ.

ПОЛУЧЕНИЕ И ИССЛЕДОВАНИЕ СУЛЬФОЦЕОНИТНОЙ ДОБАВКИ

При разработке состава сырьевой смеси для получения добавки экспериментально было выбвано соотношение исходных компснентов, обеспечивающее прирост прочности цементного камня по сравнению с контрольным. С этой целью природный цеолит и фосфогиис предварительно подвергали тонкому помолу, а затем готовили из них серио составов смесей, в которых содержание компонентов варьироваля через  $10\%$  по массе. Образцы в виде гранул обжигали при температурах, соответствующих мансимумам термических эффектов на кривых ДТА.

Полученные спеки вводили в состав портланицемента **NOW** совместном помоле с клинкером. Результаты испытаний показали. что прочность цементного камня с добавками превышает показатели контрольных образцов и зависит от состава сырьевых смесей, температуры и продолжительности обжига добавки.

По результатам предварительного исследования установлено, что наидучние показатели прочности имеют образцы получекнье при обвиге смеси, состоящей из 20-60 % фосфогипса и 40--80 % природного цеолита в интервале 600-800 °С и время обаига 1-2 час. Обжиг при томпературе ниже  $600^{\circ}$ , равно как и выте 800° приводит к снижению предела прочности при сжатии образцов. Характерно отметить и тот факт, что при высоком сопержании фосфогицеа в сырьзвых сителя (70 % по массе), це-

 $-8 -$ 

менты в первые сроки твердеют быстрее, чем контрольные, однеко в 26-суточном возрасте их прочность киже.

С помощью метода математического планирования эксперимента были определены оптимальные технологические рекимы синтеза сульфоцеолитной добавки. Содержание фосфогилса в михте варьировалось в пределах 30-60 % по массе, температура облига 600-800 °С. длительность обжига 30-90 кмн. В результате реализации плана по оптимизации было получено уравнение. адекватно описывающее зависимость прочности цементного камня от технологических параметров получения СШД:

 $\mathcal{Y}_{2R} = 58,20 + 2,73 \text{ K}_{1} + 2,16 \text{ K}_{2} + 1,23 \text{ K}_{3}$ где У<sub>28</sub> - прочность цементного камик в 28-суточном возрас-Te. MUa:

Х<sub>I</sub> - концентрация фосфогииса в шихте, й по массе;

 $x_2$  - температура обжига,  $^0C_5$ 

Х. - длительность обжига, мин.

Данные по оптимизации свидетельствуют о том, что наибольшей прочностью обладают цементные образцы с добавкой, полученной на основе 31.5 % по массе фосфотилса и 68.5 % по массе природного цеслита и обожденной при температуре 780 °С в течание 30 мин.

Дальнейшне исследования проводили на образцах сптимального состава. Для исследования процессов, происходящих иск обжиге СШД. был использован исмилакс физико-химических матедов, видрчающих дериватографический, рентгенофазовый и И. спектроскопический анализы.

Дериватографичаский анализ. На дериватограмме сизсей отмечается наличие двух эндотермических эффектов в низкотемепературной области, которые соответствуют процессам дегидно-TAUMI REVECINOFO PARCA. HODEWA SHOODDDAT C MINARYMOR FINE 140 °С сопровождается потерей I.5 можей веды, а второй, менье шей интенсивности, при 180 °С - 0,5 молей Н<sub>2</sub>0, что региструруется кривсё ДТГ. В присутствии цеснита дегидрателия фостогипса происходит при более низких температурах (на 10-20 °С). чем у чистого фосфорилса. что, по-видимому, связано с водаотнимающим действием природного цеолита.

В интервале 500-600 °С на кривой ДТА изблюдается размытий, небольной по интенсивности, зндозффект с минимумси при 340-360 °С. Зндоэффект вызван дегидратацией примесных глинистых примесей, они активизируртся и приобретает способность к взаимодействию с другими компонентами сырьевых смесей.

В отличне от глинистых минералов, кристаллическая структура природных цеолитов не изменяется дри нагревании до высоких значений температур. Это, по-видимому, связано с наличием в кристаллической структуре цеолитов большого внутреннего объема, занимаемого крупными молекулами воды. Потеря мессы сырьевой смесью на термограмме при 600-700 °С связана с удалением цеолитной внутрикристаллической воды.

Согласно литературным данным появление при температурах 600-800 °С реакционноспособных оксидов должно способствовать образованию новых соединений. Однако, на кривой ДТА сырьевых смесей не обнаружено образование новых фаз. Это объясняется, по-вилимому, тем, что выделение теплоты, вызванное образованием нового соединения, происходит в области большого эндотермического эффекта удадения "цеолитной" воды и диссоциации примесей карбонатов магния и кальция.

Рентгенофазовое исследование. Анализ рентгенограмм сырьевых смесей показывает, что на них отсутствуют линии СаНРО<sub>4</sub>, присутствующего в исходном фосфогилсе (d = 0.3299; 0.2976; 0.2730; 0.2030 нм). Наблюдается уменьшение интенсивности линий с d = 0,378 нм, что связано с поглощением при перемешивании сырьевых компонентов фосфатных ионов минералами цеолита и их оклюзией со сферы взаимодействия. Сорбция ионов  $PQ_A^{\,3+}$ , по-видимому, идет по механизму ионного обмана. Адсорбированная фаза распределяется по внутренним каналам цеолита на его активных центрах, поэтому ее наличие не фиксируется на дифрактограмме. При нагревании до температуры 150 °С появляются рефлексы, принадлежащие CaSO<sub>4</sub>.0, SH<sub>2</sub>0 (d = 0,350 нм).

На рентгенограммах, термообработанных при 200 °С, обнаруживаются линии, характерные для ангидрита (d = 0,349:0.286: 0.230: 0.187 км). В остальных компонентах сырьевых смесей не обнаружены существенные изменения фазового состава.

Рост интенсивности диков, принадлежащих ангидриту, и снижение интенсивности линий глинистых минералов с  $d = 0,34I -0.345$  и  $0.440$  ни наблюдается в образцах смесей, термообработанных при 450 °С, что связано с термическим разложением последних. Однако, продукты деструкции глинистых минералов на дифрактограммах не обнаруживаются из-за их малого количества и непостаточной закристаллизованности структуры. Указанное подтверждается усилением уровня фона на дифрактограмме, характеризурщее присутствие значительного количества рентгеноаморфного вещества.

После обжига при 625 °С на рентгенограммах образцов появляются дифранционные максимумы с межплоскостными расстояниями d = 0,297; 0,329; 0,350; 0,384 нм, которые принадлежат метасиликату кальция (СS) и d = 0,253; 0,250; 0,221; 0.219 нм - монокальцие вому алюминату (CA). При дальнейшем нагревании интенсивность линий СЗ и СА возрастет.

В смесях, обожденных при 800 °С, на рентгенограммах зафиксированы рефлексы новообразования с междлоскостными расстояниями 0.376; 0.261; 0.218 нм. отличарщиеся от аналитических линий сульфоалрыината кальция (d = 0.375; 0.265; 0.215 ны). но, по-видимому, принадлежащие одному из его твердых растворов, т.е. сульфоалрминату кальция с несколько измененной кристаллической решеткой. Наблюдается также некоторое уменьшение интенсивности линий, характерных для ангидрита CaSO,  $(d = 0.349)$ . связанное, по-видимому, с его взаимодействием с алрыннатом нальция и образованием сульфоалрынната кальция. Реблексы карбонатов (d = 0.304; 0.191; 0.249 нм) спеков на рентгенограммах не проявляются, что объясняется их распалом и непосредственным связыванием продуктов разложения и образованием новой фазм.

ИК-спектросходический анализ. ИК-спектры сырьевых смесей содержат полосы, характерные для отдельных компонентов. Крома того, увеличение интенсивности и сдвиг полосы 1430 см<sup>-1</sup> в высокочаетстную область свидетельствует об образовании новых связей за счет химического связывания фосфатных ионов с обменными катионами клиноптилолита.

Нагревание до 200 °С приводит к усилению полосы погло-<br>пения в области 3200-3700 см<sup>-1</sup>, связанной с нислыми фосфатаии на поверхности камионтилолита. Исчезновение полосы 1684 см<sup>-1</sup> (даформационное колебание СН-группы), характерное для двуведного гипса, указывает на образование ангидрита  $Ca30_A$  (полосы IIIO-II50 см<sup>21</sup> для асимметричных и симметричных колабаний сульфогрунны).

**В обнасти 3400-3700 см<sup>-1</sup>, отвечаниях поглощению валент**ных колебаний СН-групп, на спектрах сбразцов, обожженных при 450 °C. налардартся тупоственные изменения. Спекто в этой области приобретает диффузный характор. По нашему мнению, это связано с частичные разрушением клиноптиловита в ходе термо-

обработки и перелокаяизацией обменных катионов. Частичное разрушение каркаса подтверждается и сдвигом полосы  $1430$  см $^{-1}$ «неслитного компонента исходной сырьевой смеси в низкочастот ную область к 1420 см<sup>-1</sup>.

После обжига при 625 °С на спектрах СЦД наблюдается уменьшение интенсивности полесы 1420 см<sup>-1</sup>, свидетельствующее о распаде группы (СО<sub>2</sub>), и появлении плеча IIO2 см<sup>-1</sup>. Изменение в интенсивности полос сульфогруппы (область 610-670 см<sup>-1</sup>) вероятно связано с началом взаимодействия Са50, в процессе термообработки. Появление новых полос в области 600-700 см<sup>-I</sup> и при 800-900 см<sup>-1</sup> свидетельствует об образовании алюминатов кальция. Эти полосы характеризуют симметричные колебания в тетраэдрах ALO..

В ИК-спектра спека, полученного при 800 °С. полоса в области 1420-1430 см<sup>-1</sup>, характерная для валентных колебаний  $CO<sub>3</sub>$ , полностью исчезает, а интенсивность полосы у 1620 см<sup>-1</sup> уменьшается. Об образовании сульфоалюмината кальция можно судить по сдвигу на ИК-спектре полос сульфогруппы в области 600-700 см<sup>-1</sup> и 1000-1200 см<sup>-1</sup>, а также появление полосы у  $450 - 470$  см<sup>-1</sup>, принадлежащей деформационным колебаниям тетра-SHOOB ALOA.

-жироскопнуесное исследование. На электронно-микроскодических снимках образцов термообработанных дри 625 °С наблюдаются пластинчатые кристаллы, наряду с преобладающими мелкозетнистыми минеральными частирами. На отдельных коисталлах заметны следы ступенчатой дислокации. С повышением температуры термообработни до 800 °С размер их уваличивается и одновременно появляются кристаллы округлой формы, которые можно отнести к С<sub>А</sub>А<sub>3</sub>5. Наблюдаемые изменения структуры образцов согласуются с изменениями фазового состава спеков, установленными с помощью рентгенографического исследования и ИКС.

Микрорентгеноспектральный анализ. Изучение морфологии и состава синтезированных добавок показало, что СЦД имеет мелкозернистую структуру с размером частии 40-100 мкм. На отдельных участкох микрофотографии образнов наблюдаются кристалии с четкой огоанкой и плотной структурой, относящиеся, по-видимому, к у-CaO-SiO<sub>2</sub> и 2CaO-SiO<sub>2</sub>. Равномерное распределение атомов Ге и S в этих кристаллах позволяет предположить. что они входят в структуру новообразований, образуя твердие DACTEORY, ADVISE THIN RONGISMION MAGNI CHUVINIVE LUMBMETHERS

 $\sim$  12  $\sim$ 

кую форму. В них регистрируется повышенное содержание Fe, что пает основание препположить о существовании твердого раствора феррита кальция с ангидритом.

Таким образом. СШД, подобно крентам, представляет собой полиминеральный продукт, состоящий (примерно на 90 %) из фосфоангидрита и "метадеолита". В результате частичной дегидратации и перелокализации обменных катионов кристаллы цеолита приобретают свойства тверлых кислот. что. по-видимому. обусдовливает их высокую реакционную активность. Остальная часть СШД - новообразования, представляющие собой твердые растворы алюминатов и ферритов кальция с ангидритом. характеризурдихся высокой гидратационной активностью в процессе твердения портланицемента.

# ИССЛЕДОВАНИЕ ПРОЦЕССА ГИДРАТАЦИИ И ТВЕРДЕНИЯ

Лля иссленования влияния сульфонеолитной побавки на гипратацию портландцемента был использован клинкер ПО "Болковыскиементношифер". В немент СЩД вводили в Фоличестве 5-15 % по массе при совместном помоле с клинкером в лаборатовной шаровой мельнице до условной удельной поверхности 320-350 м жит Физико-механические показатели и строительно-технические свойства цементов (табл.2) спределяли по ГОСТ 5.10.76.

Исследования показали, что СЩД ускоряет схватывание цемента и повышает прочность цемента как в ранние. Так и  $\overline{\mathbb{R}}$ поздние сроки твердения.

Изучение методами комплексного физико-химического анализа процессов гидратации цементов с добавками показало, что упрочнение цементного камня обусловлено как образованием гидросульфоалюминатов кальции в начальный период твердения, так и ростом величины пересыдения, облегчающий последующие кристаллизационные процессы. Присутствие в СШ цеолита способотвует поглощению на ранней стадии избыточного оксида кальция. выделяющегося при гипратации цемента. В этих условиях выделение гидросульфоалюмината кальция происходит достаточно быстре в виде крупных кристаллов с образованием прочных контактов срестания. Данные ДТА и рентгенофазового анализа показали, что в присутствии СЩД количество Са(ОН), в цементе с течением времени практически не ментется, в то время как в цетепте без добатки его содержание по мере гидратации цемента ПЛИНИЦИЯТСЯ. ДЕЛЕГАТИ ПО КООСКОВИЧЕСКОЕ ИССЛЕДОВАНИЯ ДВ-

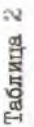

механические показатели и строительно-технические свойства Физико

**ЦАМЕНТОВ** 

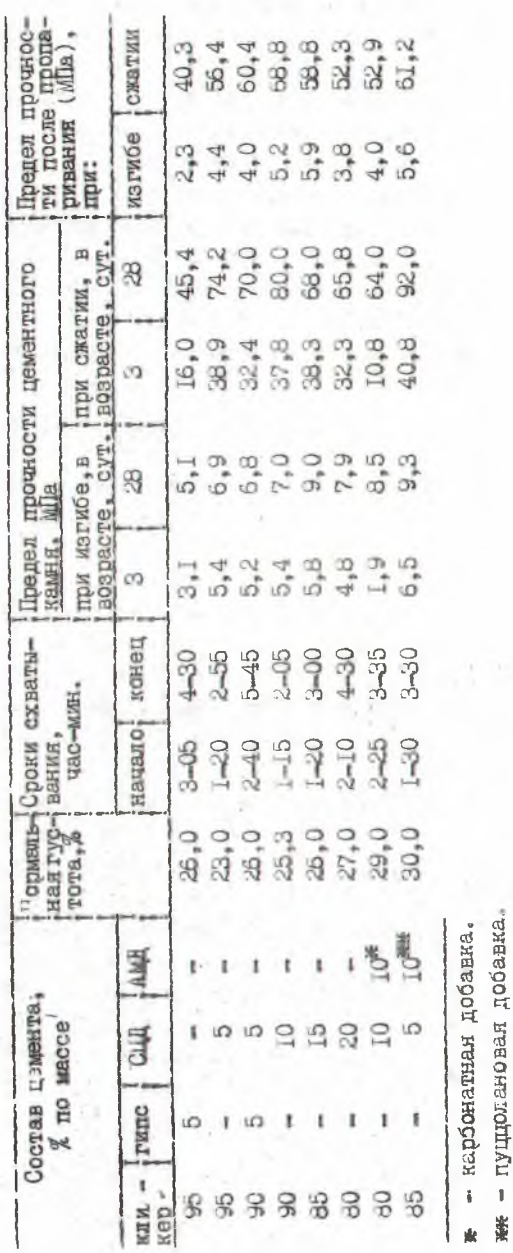

пуццолановая добавка.

 $\mathbf{1}$ 

 $-14-$ 

ментного камня с СЩ и без нее ноказывает, что образцы с добавкой имеют более четкую кристаллическую структуру и состоят из мелких и крупных кристанлов эттрингита уже через несколько часов гидратации. С течением времени наблюдается укпупнение кристаллов. Вместе с эттрингитом кристаллизуется большое количество низноосновных гидросиликатов кальция, которые уплотняют твердеющую систему. В контрольных образцах и 28-суточному возрасту наблюдается большое количество пластикчатых кристаллов портландита, в то время как в образцах с СЦД он практически отсутствует.

Для установления природы влияния СЦД на процессы гидратации отдельных клинкерных минералов было проведено исследование на синтезированных C<sub>3</sub>A и C<sub>3</sub>S. Рентгенофазовым исследованием гидратированного в течение 3-х суток С<sub>2</sub>S было обнаружено наличие Ca(OH)<sub>2</sub> (линии d = 0,192; 0,263; 0,492 нм). На дифрактограммах образцов С<sub>3</sub>5 с СЦД линии, характерные для портландита появились только через 7 суток и при дальнейшей гидратации их интенсивность не претерпевала судественных изменений. Через 3 суток гидратации на дифрактограммах образцов с СЦД обнаруживались новообразования с межплоскостным расстоянием  $d = 0.324$ ; 0.398; 0.972 км, относящиеся, по-видимому, к эттрингиту. Данные рентгенофазового анализа хорошо согласуются с результатами термического и ИН-спектроскопического анализов. На кривых ДТА гидратированного C<sub>3</sub>S с СЦД фиксируется больной эндоэффект при 80-300 °С, носящий кооперативный характер и обусловлен дегидратацией эттрингита и гелеобразных гидросиликатов кальция. Эндоэффект в области 500--530 °С связан с дегидратацией гидроксида кальция. В цементах без добавки регистрируется эндоэффект, соответствующий дегидратации Са(ОН)<sub>2</sub> (530 °С) и разложению СаСО<sub>3</sub> (750 °С), который, по-видимому, образовался вследствие карбонизации извести при хранении образцов во влажно-воздушных условиях.

Исследование взаимодействия С<sub>3</sub>S с водой в присутствии СЦД показало, что интенсивное связывание извести ускоряет гидратацию алита, а кристаллизация эттрингита повышает прочность камня.

Изучение вличния СЦД на гидратацию С<sub>З</sub>А показало, что действие добавки подобно действию гипса. Ангидрит, входящий в состав добавки, активно взаимодействует с исходным алюминатом с образованием крупных кристаллов гидросульфоалюмината кальция. К 3-сутсчному возрасту весь гипс оказывается свя-

 $-15 -$ 

занным, вследствие чего эттрингит вступает в реакцию с гидроалюминатами. что приводит к образованию низкорсновного гидросульфоалюмината кальция. На рентгенограммах этот процесс фиксируется появлением линий с  $d = 0,886$ ; 0,443; 0,393 ни и энлоэффектов на термограммах при I20 и 210 °С. которые являртся характерными для моносульфата кальция. Переход трехсульфатной в моносульфатную форму гипросульфоалюмината кальния является нежелательным. Поэтому при введении СЦД в высокоалюминатные цементы желательно дополнительно вводить гидс. При использовании низкоалюминатных цементов добавка гипса необязательна, что видно из табл.2.

## РАЗРАЬОТКА ТЕХНОЛОГИЧЕСКОГО ПРОЦЕССА ПОЛУЧЕНИЯ СУЛЬФОЦЕОЛИТНОЙ ДОБАЕКИ

На основании результатов проведенных исследований разработан непрерывный технологический процесс получения СДД. Он вилючает следующие основные стадии: дозирование и смашение сырьевых компонентов (фосфогидса и цеолита), гранулирование шихты и ее обжиг. Производственная мощность технологической яинии составляет 80 тыс. т в год и она была принята исходя из потребности цементного завода мощностью 600 тыс. т/год. работающего по сухому способу. За счет экономии клинкера при ввепении до 15 % по массе СШД, мощность завода увеличивается до 720 тыс. т высокопрочного цемента в год.

Принципиальная технологическая схема процесса приведена на рис. 1. Кек фосфорилса влажностью 20-25 % грейферным краном подается в приемный бункер. Из бункера винтовым питатэлем через ленточный весовой дозатор фосфогиис поступает в двухвальный смеситель. Туда же поступает природный цеолит влажностью с-10 %. Соотношение цеолит: фосфогилс равно 60- $-70:30-40$   $\neq$  по массе (в пересчете на сухое вещество). После смешения материал подается в тарельчатый гранулятор для получения гранул диаметром 5-15 мм. Полученные гранулы поступают в бункер-накопитель и затем во вращающуюся печь. Для обжига СЦЦ применяют коротную вращающуюся печь 2,9х56 м без теплообменных устройств. Температура обжига 800 °С, время обжига 40-60 мин. В печи происходит дегидратации и твердофавовое взаимодействие.

Обожженный матэриал поступает в барабанный холодильник. Скребковым конвейером гранулы подаются на склад готовой продукции.

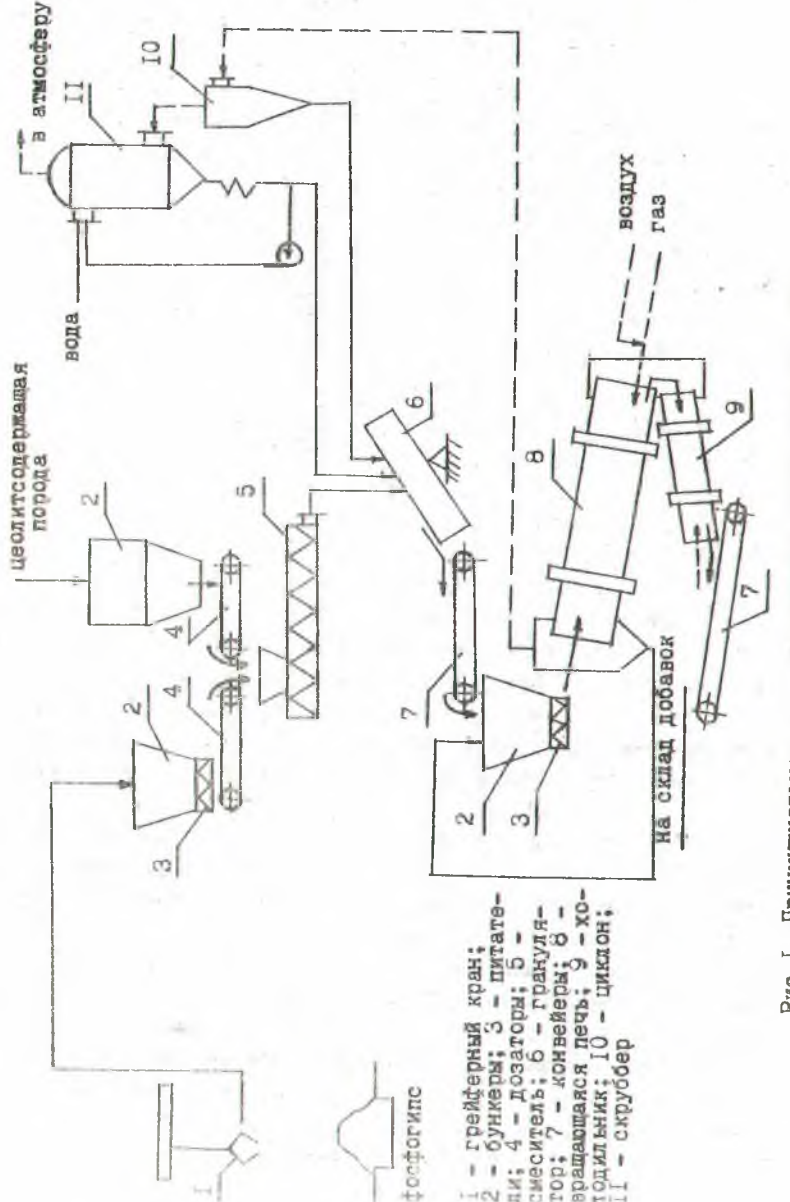

Технология получения СШИ является безотховной. Печные газы проходят двухсталийную очистку: сначала в циклоне отделяются крупные частицы, затем промываются в скруббере, работающем по заминутому шиклу.

В соответствии с разработанной технологией на опытном завоне Имиского НИИСМа выпущена опытно-промышленная партия низиообжиговой добавки и опробована с положительным эффектом. Введение 10-15 % полученной добавки в портландцемент увеличивает прочность образцов в 3-суточном возрасте в 1.5-2.0 раза, а в 28-суточном в I.4-I.5 раза. Предварительный расчет экономического эффекта от применения СШ пля выпуска быствотвердеющих-высокопрочных цементов составит I.45 руб. на I т вяжущего или 670 тыс. руб. в год в ценах 1990 г.

### ОБЩИЕ ВЫВОДЫ

I. На основании выполненных в работе физико-химических исследований разработан состав и способ получения низкообжиговой сульфоцеолитной добавки из фосфогилса и природного цеолита (илиноптилолита), предназначенной для введения на стадии помола клинкера и обеспечивающей повышение прочности и скорости твердения портландцемента.

2. Оптимизация состава СШД (30 % по массе фосфогиноа и 70 % по массе цеолита), синтезированной в температурном интервале 600-800 °С при времени термообработки 0.5-2 часа. проведена по критерию прочности цементного камня. Получены математические уравнения, адекватно выражающие величину прочности ценентного камня в зависимости от состава, температуры и времени обжига СШ.

3. Комплексом физико-химических методов обнаружено явление сорбции цеолитом монее F,  $PQ_A^{3-}$  и др., содержащихся в , фосфогилсе, что предотвращает их выделение в газовую фазу на стадии обжига сырьевых смесей.

4. Методами рентгенофазового, инфракрасного, микроскопического и рентгеноспектрального анализов установлено, что в результате твердофазового взаимодействия фосфогииса и цеса. дита при температуре 600 °С образуются моноалюминат кальция и однокальциевый силикат, а при 800 °С - твердые растворы алюминатов и ферритов кальция с ангидритом, вещественный состаг СЩ помимо новоооразований включает CaSO<sub>4</sub> и цеолит.

5. В процессе термосбработки сырьевых смесей из клино-

 $-18 -$ 

птилолита происходит одновременное удаление цеолитной воды и перелокализация обменных катионов ( $Ca^{2+}$ , K<sup>+</sup> и np.), приводяшая к увеличению их концентрации на поверхности кристалла. что, по-видимому, служит предпосылкой для образования кислотных центров.

6. СШД активно влияет на гидратацию алюминатных и силикатных фаз портландцемента вследствие связывания избыточной извести, выделяющейся при гидролизе клинкерных минералов и образования дополнительного количества гидросульфоалюминатов, гидроалюминатов и гидросиликатов кальция, в результате vero повышается скорость твердения и прочность цемента.

7. Разработан новый состав вяжущего (положит. решение по заявке  $\#4887064/33$  or 22.01.92 г.), включающий портланциементный клинкер и 5-15 % по массе СШД, имеющий на 40-50 % большую прочность, чем портландцемент без добавки. Применение СШД позвояяет исключить необходимость введения в состав цемента гипса.

В. Разработана принципиальная технологическая схама получения СШ и выпущена опытно-промышленная партия низкообжиговой добавки.

Ожидаемый экономический эффект от применения низкообжиговой добавки при выпуске высокопрочных цементов составит  $I_*45$  руб. на іт вяжущего или 870 тыс. руб. в год в ценах 1990 г.

Основное содержание дизоертации опубликовано в следующих работах:

1. Ола О.А., Кузьменков М.И. и др. Кренты на основе фосфогипса/ Гез.докл. beac. конф. "Физико-химические проблемы материаловедения и новые технологии". - Белгород, 1991. - С.38.

2. Куницкая Т.С., Ола О.А. и др. Сульфоалюминатная добавка в цемент на основе отходов/ Тез. докл. научно-техн. конф. "Утилизация отходов в производстве строктельных материалов". - Пенза, 1992. - С. 57-56.

З. Кузьменков м.И., Ола С.А. Портландцемент с низкообжиговой сульфолеслитной добавной. - Цементная промышленность. - M.: BHMMXXM, 1992. - BETYCK 4. - C. 9-13.

4. Кузъмениов Я.И., Куницкая Г.С., Ола О.А. Влияние сульфоцеолитной добавки на гидратацию портландцемента / Тез. соведания по силиватным стреительным материалам "СИЛСТРОМ- $-92$ ". - M., 1993. - C.8-9.

5. Подочительное решение до задаке 2 4887064/33 от 22.01.92 p. Eastman / Gas O.A., Fransenkon E.M. K np. 1.

the contract of the con-

#### Ола Одей Аде

ПОБЛАСНИЕ ПРОЧНОСТИ И СКОРОСТИ ТВЕРДЕНИЯ ПОРТЛАНДАЕМЕНТА БЬЕЛЕНИЕМ СУЛЬФАТСОДЕРЖАЩЕЙ ДОБАВКИ

Подписано в печать 15.03.93. ормат 60х84  $^{I}/_{16}$ . Печать офсетная. Усл. печ.л. 1,3. Усл. кр. - отт. 1,3. Уч. - изд.л. 1,1. Тираж 100 экз. Заказ 131.

Белорусский ордена Трудового Красного Знамени технологический институт им. С.М. Кирова. 220630. Минск. Свердлова. ИЗа Отпечатано на ротапринте селорусского ордена Трудового Красного Знамени технологического института им.С.М.Кирова. 220630. Минск, Свердлова, 13.